## SAP ABAP table /BOFU/S\_BCSR\_SENDER {Send Request: SENDER}

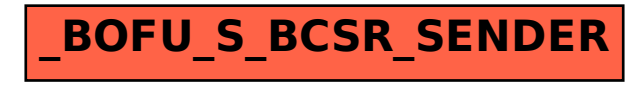